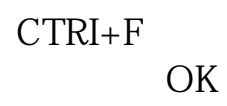

 $80\%$ 

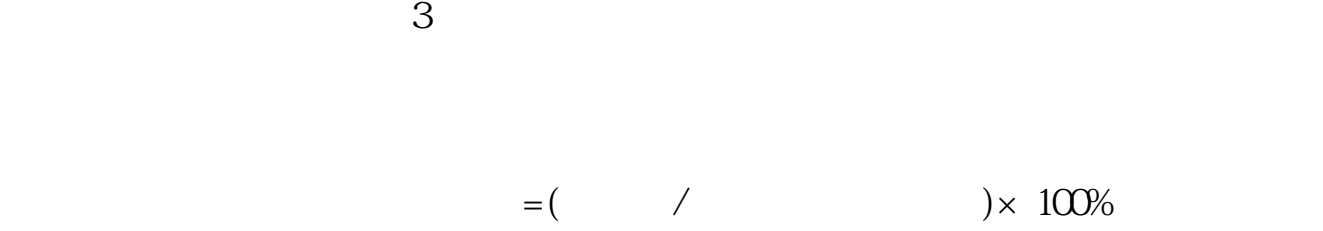

 $20%$ 

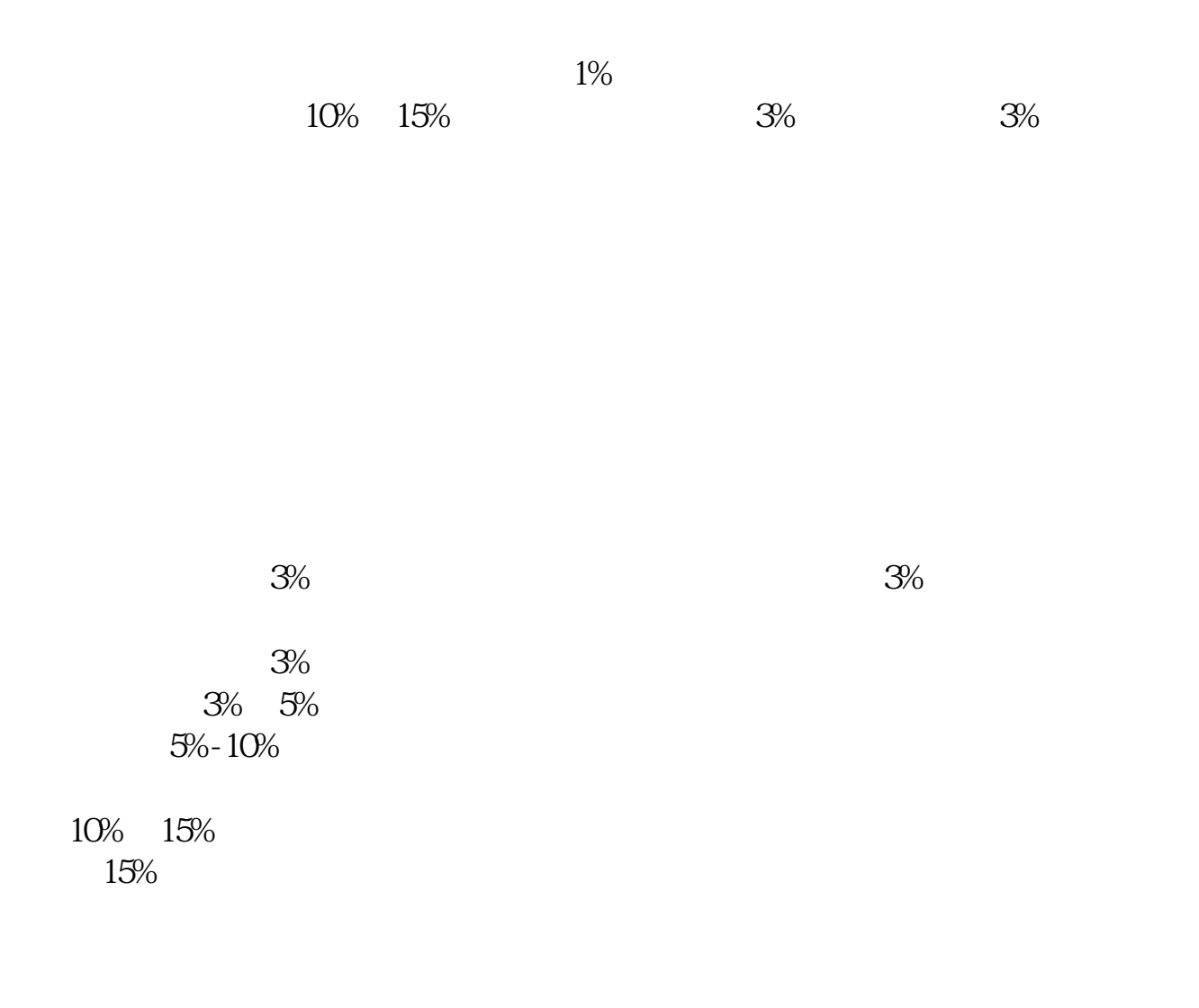

2022-09-23

弘历软件,推广产品,很好用 \*://\*legu168\*

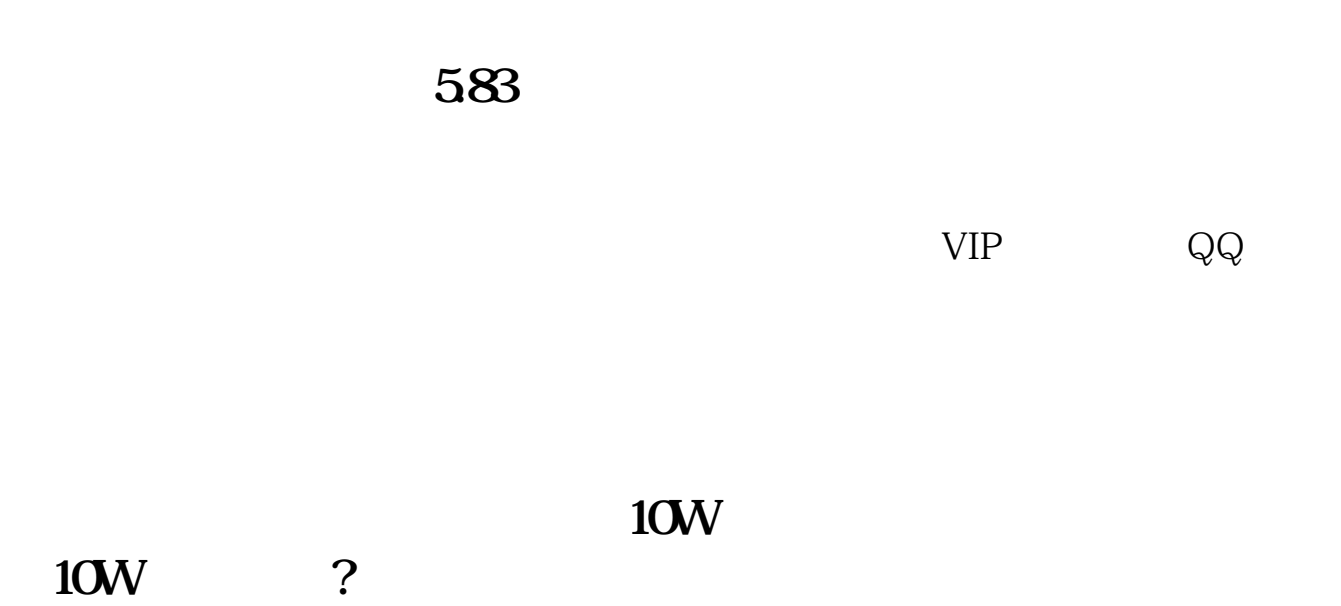

 $\kappa$  , and  $\kappa$  , and  $\kappa$ 

 $T+O$ 

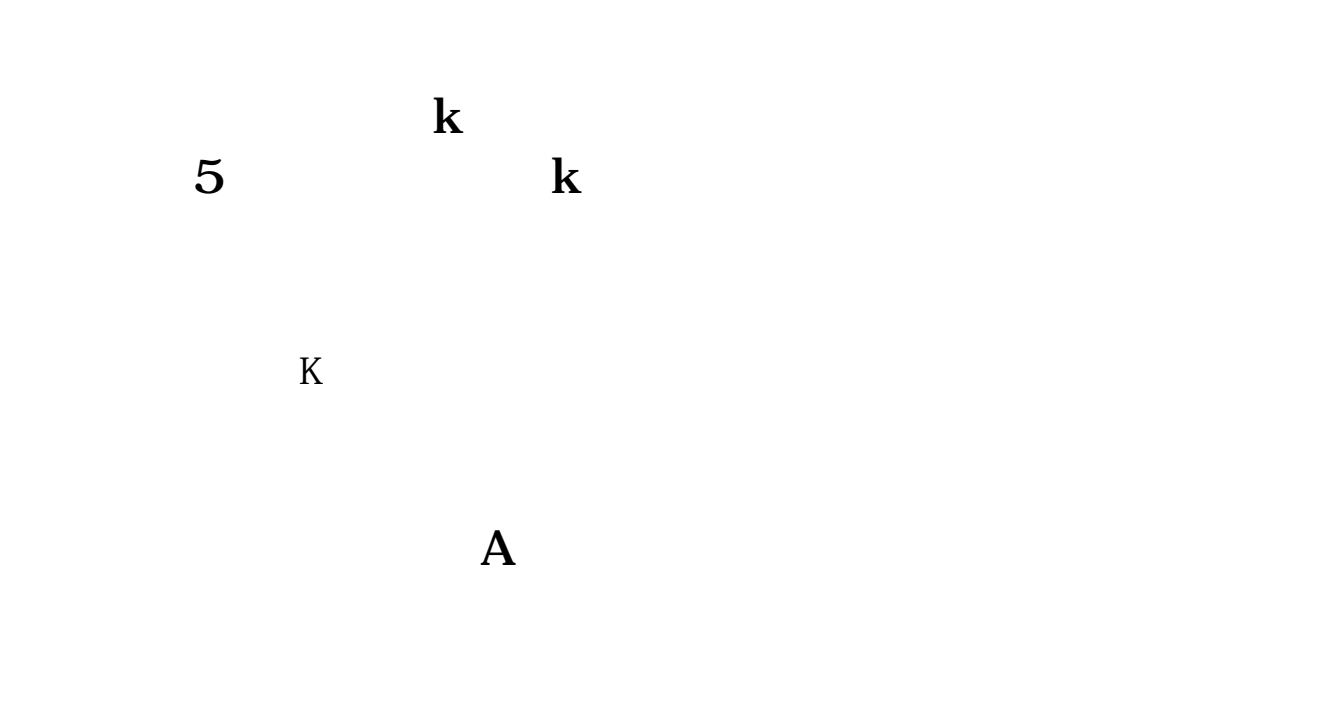

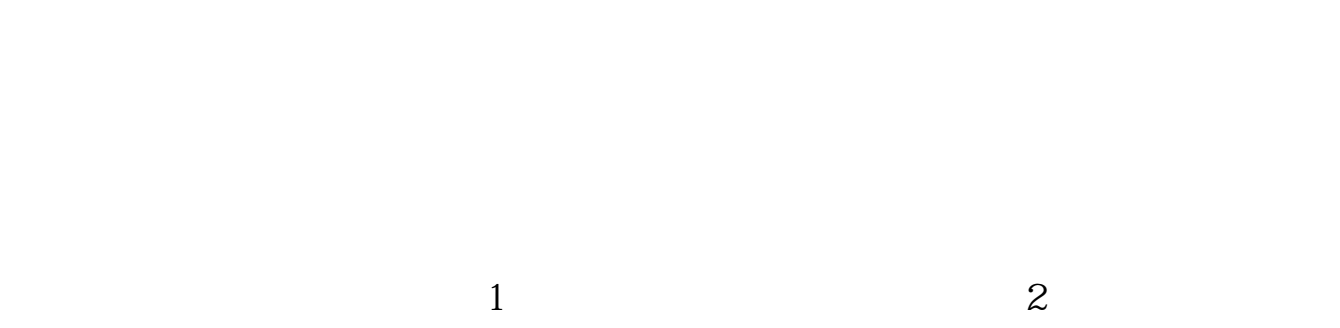

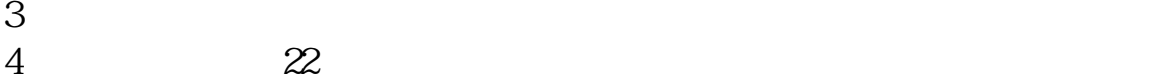

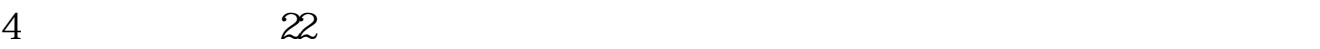

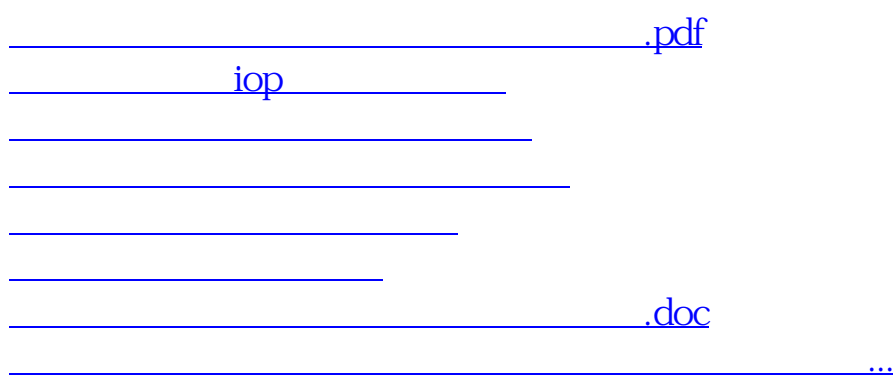

<https://www.gupiaozhishiba.com/article/51922255.html>